## HTMX language

the way I use it **HTMX is an HTML extension language.**

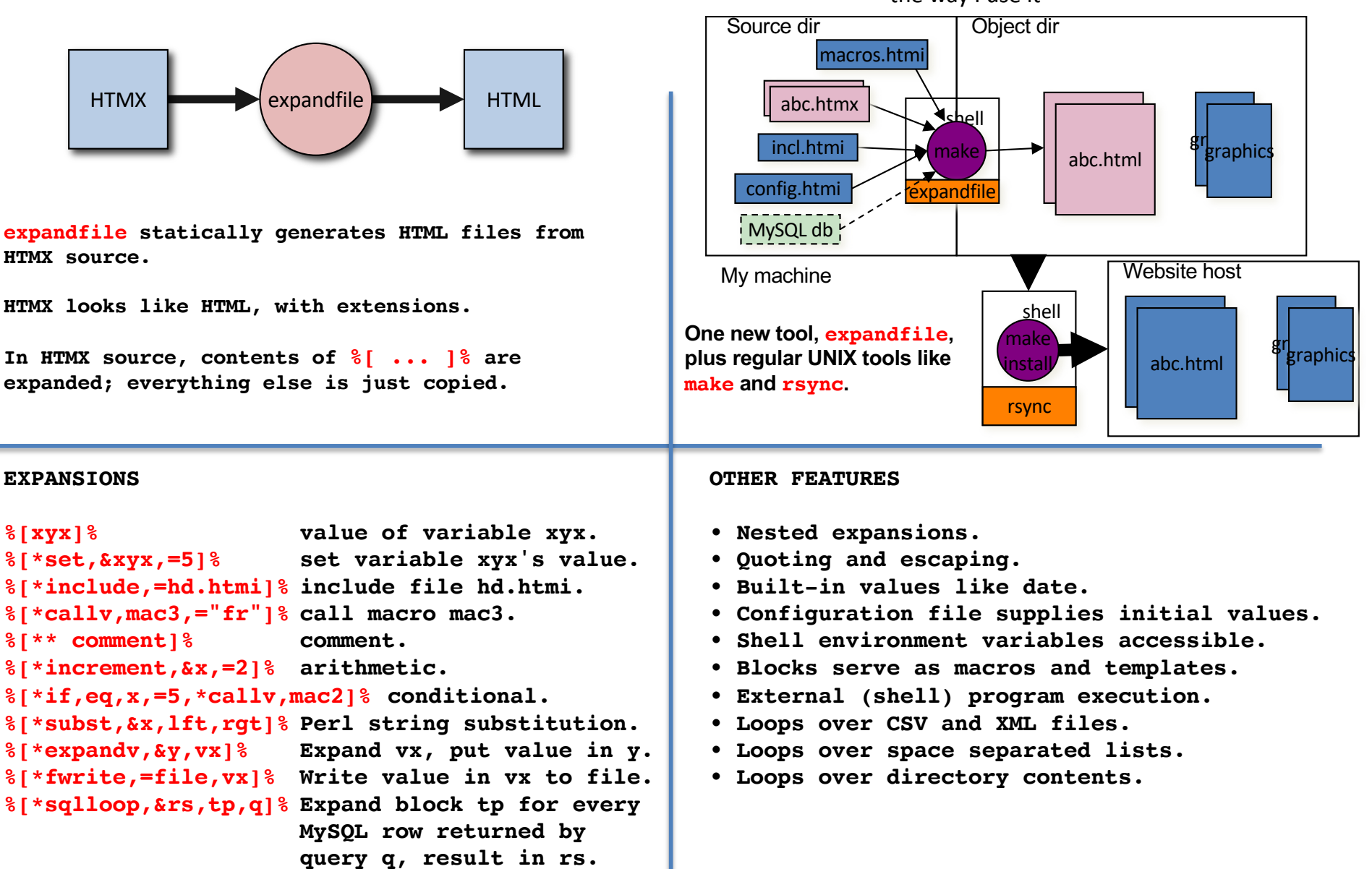